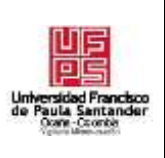

#### **UNIVERSIDAD FRANCISCO DE PAULA SANTANDER OCAÑA Documento Código Fecha**

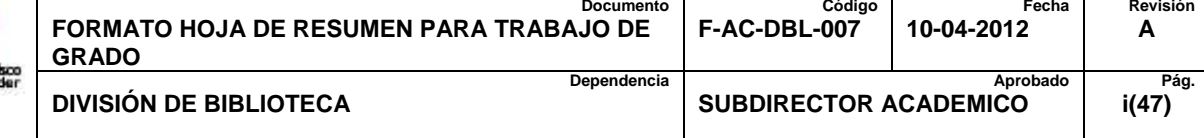

# **RESUMEN – TRABAJO DE GRADO**

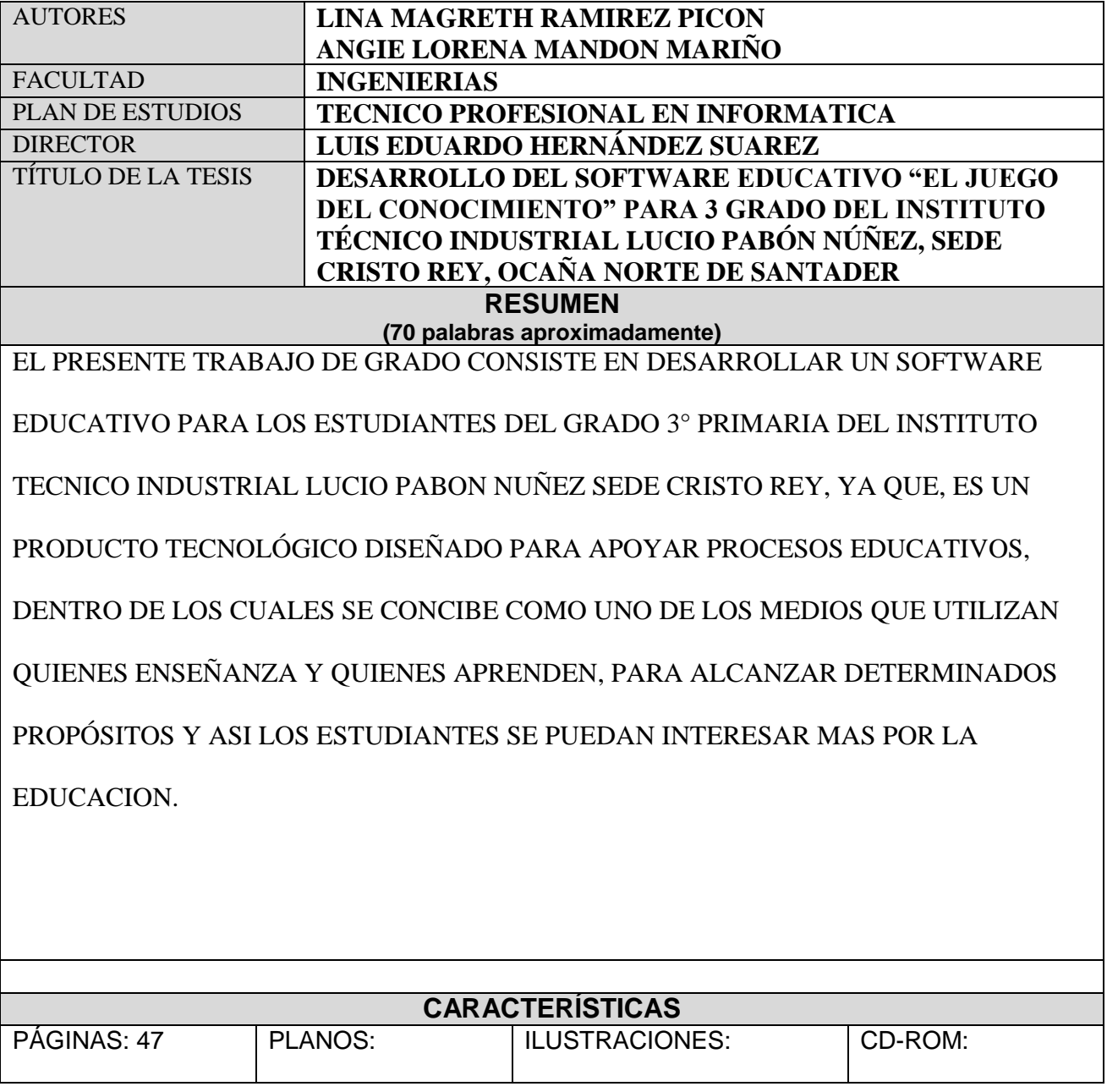

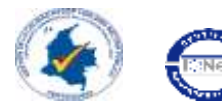

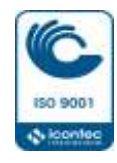

# DESARROLLO DEL SOFTWARE EDUCATIVO "EL JUEGO DEL CONOCIMIENTO" PARA 3 GRADO DEL INSTITUTO TÉCNICO INDUSTRIAL LUCIO PABÓN NÚÑEZ, SEDE CRISTO REY, OCAÑA NORTE DE SANTADER

AUTORES: LINA MAGRETH RAMIREZ PICON ANGIE LORENA MANDON MARIÑO

## **Proyecto presentado como requisito para optar por el título de**

## **Técnico Profesional en Informática**

## DIRECTOR:

# LUIS EDUARDO HERNÁNDEZ SUAREZ

Esp. Informática Educativa.

UNIVERSIDAD FRANCISCO DE PAULA SANTANDER

# FACULTAD DE INGENIERÍAS

TECNICO PROFESIONAL EN INFORMÁTICA

OCAÑA, COLOMBIA OCTUBRE DE 2017

# <span id="page-2-1"></span><span id="page-2-0"></span>Índice

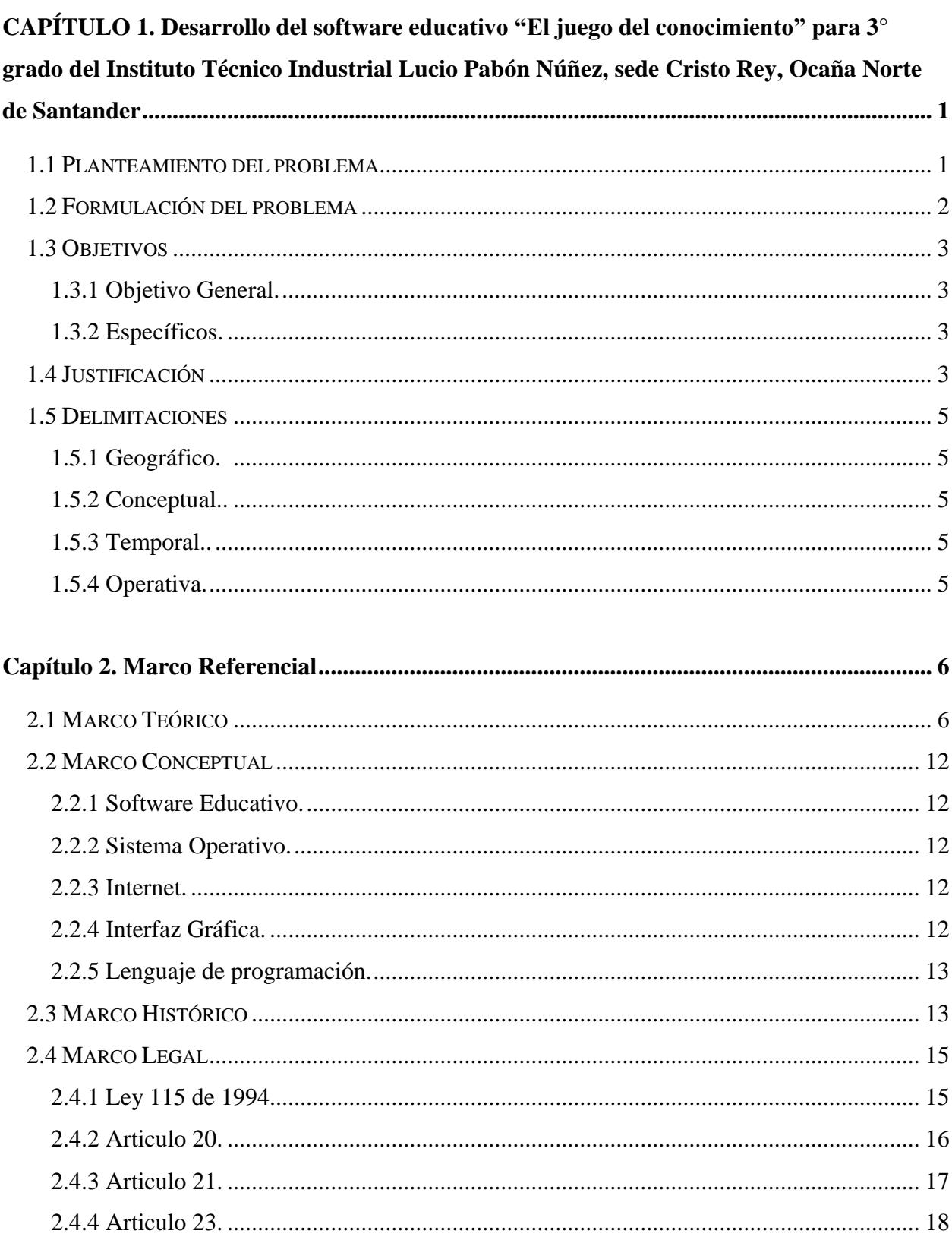

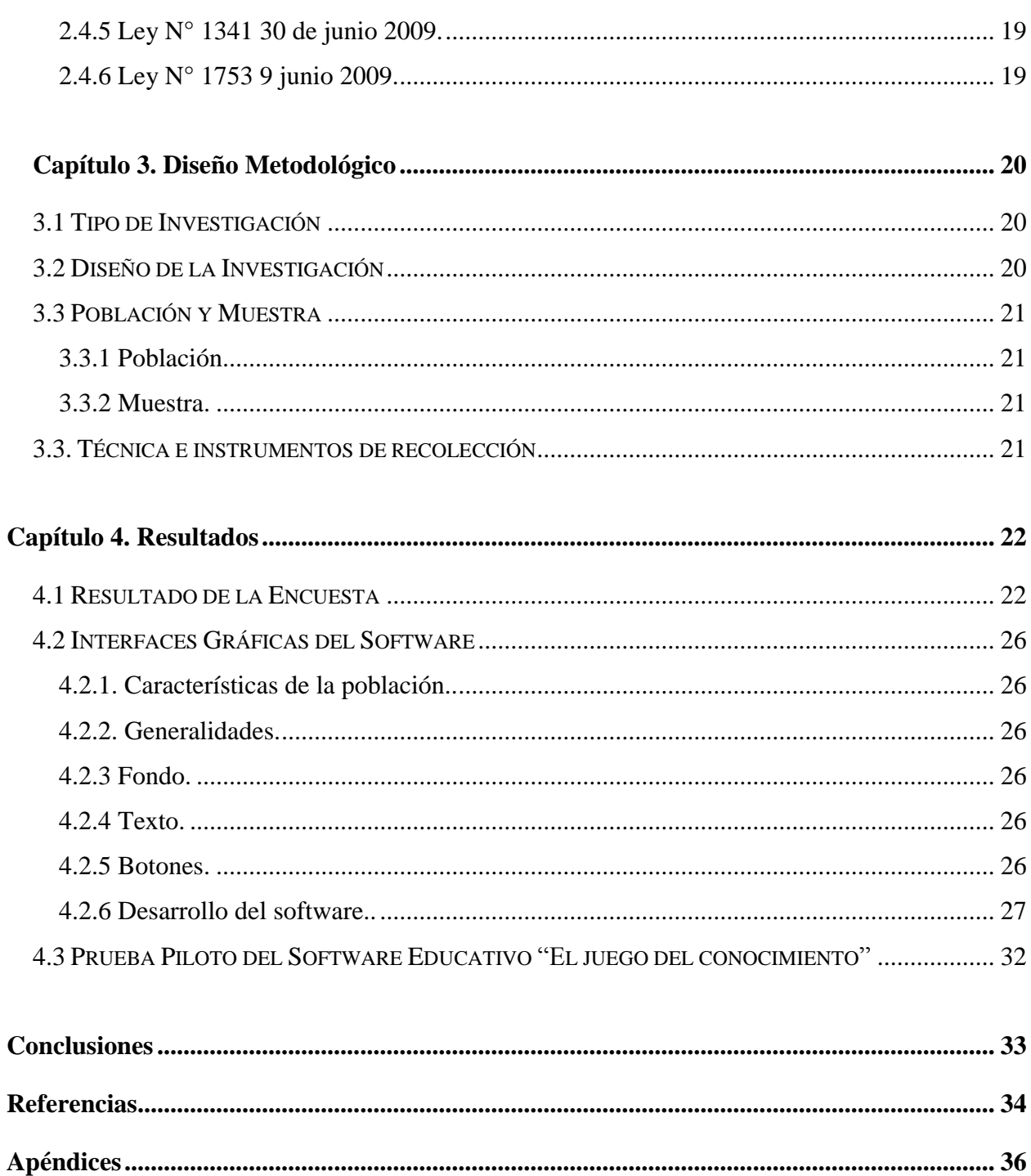

# **Lista de Graficas**

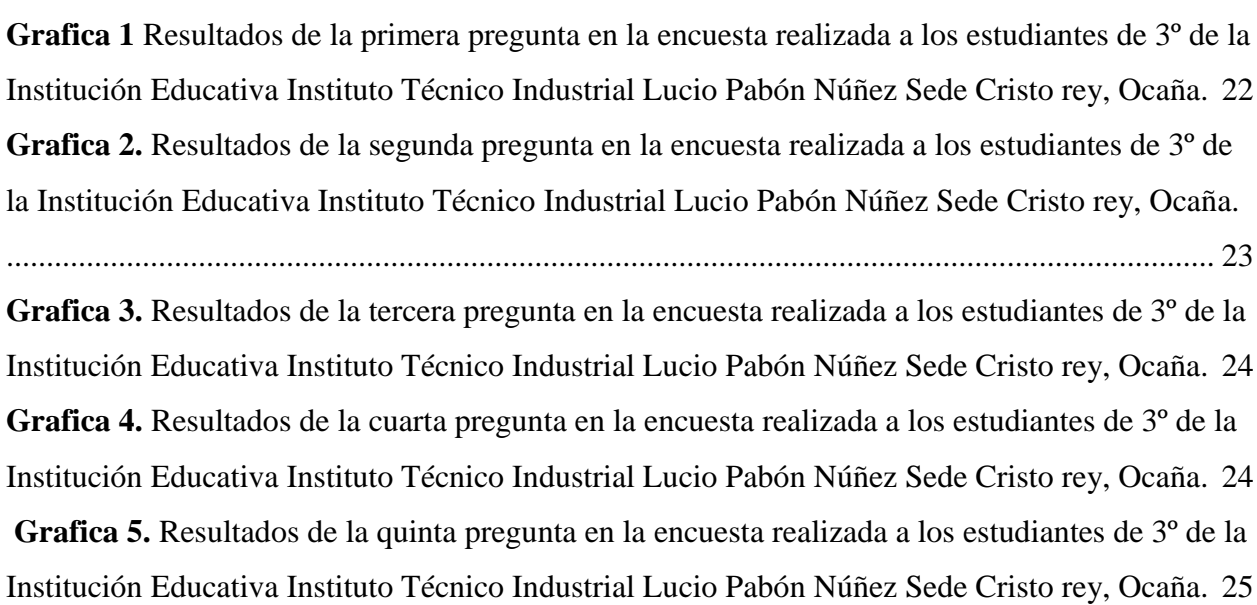

# **Lista de Imágenes**

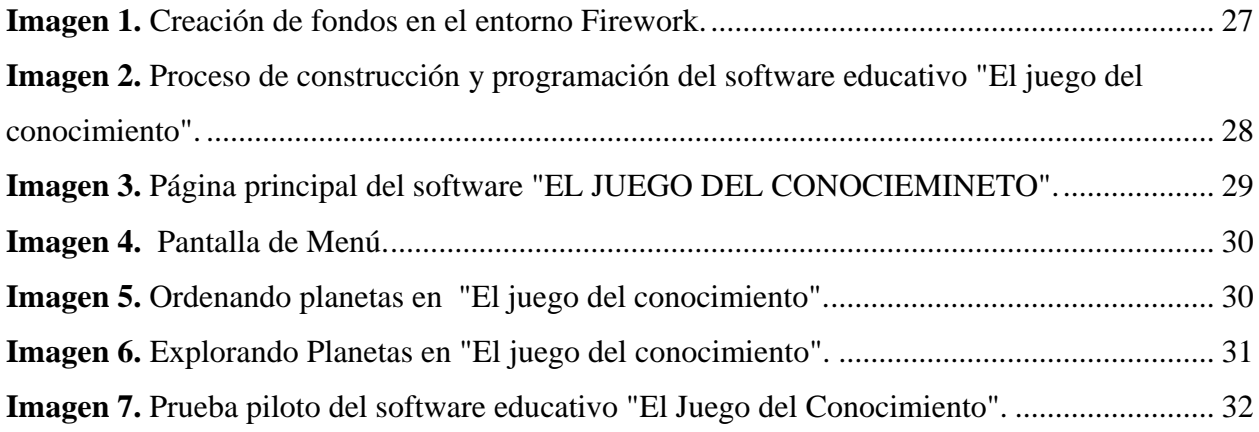

# <span id="page-6-0"></span>**[Capítulo 1. Desarrollo del software educativo "El juego del conocimiento"](#page-2-0)  [para 3° grado del Instituto Técnico Industrial Lucio Pabón Núñez, sede Cristo](#page-2-0)  [Rey, Ocaña Norte de Santander](#page-2-0)**

#### <span id="page-6-1"></span>**[1.1 Planteamiento del problema](#page-2-0)**

La educación cumple un papel protagónico desde el punto de vista de la función socializadora, y sobre todo humanizadora, del ser humano (Klimenko & Alvares, 2009). Según Díaz & Quiroz (2001), la educación es un proceso mediante el cual se alcanzan unos fines determinados por el contexto sociocultural de cada sociedad y época histórica, y los sujetos participantes logran un progreso en diferentes dimensiones del desarrollo de su personalidad, desde lo biológico, psicológico, social, comunitario e individual.

Las Tecnologías de la Información y la Comunicación (TIC), han penetrado todos los campos de aplicación y áreas del conocimiento humano. Particularmente en el campo de la educación, las TIC han sido intensamente utilizadas, y de diferentes maneras, con la finalidad de apoyar los procesos (Arroyo, 2006). El avance de la informática y las redes de comunicación ha facilitado la inserción del software educativo en las diversas áreas del conocimiento (Reyes-Caballero, Fernández-Morales, & Duarte, 2015). Los programas educativos pueden tratar las diferentes materias (matemáticas, idiomas, geografía, dibujo, entre otras), de formas muy diversas, ofreciendo un entorno de trabajo más sensible a las circunstancias de los alumnos y más rico en posibilidades de interacción (Marqués, 1996).

En la Instituto Técnico Industrial Lucio Pabón Núñez, Sede Cristo Rey, Ocaña Norte de Santander, no se utilizan herramientas o aplicaciones informáticas que permitan mejorar los procesos de enseñanza-aprendizaje para el 3º de educación básica primaria. También se presenta desinterés por parte de los estudiantes en los temas específicos de la asignatura, evidenciándose en las bajas calificaciones.

Otra problemática es la poca utilidad que se da a los equipos de cómputo con los que cuenta la institución, las clases se siguen impartiendo de una forma tradicional, donde no se aprovechan las nuevas tecnologías para fortalecer el aprendizaje de una manera divertida y didáctica. En las pocas veces que los estudiantes visitan la sala de informática, se aprecia que la mayor parte del tiempo lo dedican a contenidos que no aportan nada a su formación académica, como juegos que se incitan a la violencia, desaprovechando tiempo valioso, el cual se puede dedicar a la utilización de software educativos para reforzar los conocimientos vistos en el aula de clases.

#### <span id="page-7-0"></span>**1.2 [Formulación del problema](#page-2-0)**

¿Puede el software educativo "El juego del conocimiento" mejorar el proceso de aprendizaje para 3º grado de básica primaria, en el Instituto Técnico Industrial Lucio Pabón Núñez Sede Cristo Rey, Ocaña Norte de Santander?

<span id="page-8-1"></span><span id="page-8-0"></span>**[1.3.1 Objetivo General.](#page-2-0)** Desarrollar el software educativo "El juego del conocimiento" para 3 grado del Instituto Técnico Industrial Lucio Pabón Núñez, sede Cristo Rey, Ocaña Norte de Santander.

#### <span id="page-8-2"></span>**[1.3.2 Específicos.](#page-2-0)**

- Recolectar información necesaria para diseñar el software educativo "El juego del conocimiento"
- Diseñar interfaces del software educativo "El juego del conocimiento"
- Realizar prueba piloto al software educativo "El juego del conocimiento"

#### <span id="page-8-3"></span>**1.4 [Justificación](#page-2-0)**

Las prácticas de enseñanza como un espacio de construcción colectiva del conocimiento, llevadas a cabo mediante una actividad conjunta compartida y ubicada en un contexto sociocultural, permiten generar experiencias de aprendizaje autónomo y autodirigido para los estudiantes e impulsar a los docentes a reflexionar sobre la pertinencia y eficiencia de las estrategias utilizadas (Klimenko & Alvares, 2009).

El software educativo es un producto tecnológico diseñado para apoyar procesos educativos, dentro de los cuales se concibe como uno de los medios que utilizan quienes enseñanza y quienes aprenden, para alcanzar determinados propósitos (Reyes-Caballero, Fernández-Morales, & Duarte, 2015).

Con el desarrollo del software educativo "EL JUEGO DEL CONOCIMIENTO" el docente da apoyo didáctico con una herramienta tecnológica e innovadora que contribuye al proceso de enseñanza-aprendizaje, de acuerdo a los contenidos vistos en clases para con sus estudiantes, aprovechando el gran interés por parte de los niños en los dispositivos tecnológicos como computadores, tabletas o Smartphone. El contenido se presentó en forma de videojuego, lo que garantizo la atención del estudiante, aprovechando su temprana edad y fascinación para este tipo de contenido.

La ventaja que ofrece el software es su utilización de forma portable, en dispositivos donde no tiene la necesidad de tener acceso a internet, cualquier persona o estudiante puede llevar el software en una memoria USB y ejecutarlo en cualquier ordenador, facilitando así el acceso a la aplicación por parte de los estudiantes del Instituto Técnico Industrial Lucio Pabón Núñez, Sede Cristo Rey, Ocaña Norte de Santander.

<span id="page-10-1"></span><span id="page-10-0"></span>**1.5.1 [Geográfico.](#page-2-0)** El desarrollo del presente proyecto se llevó a cabo en la Institución Educativa Instituto Técnico Industrial Lucio Pabón Núñez, sede Cristo Rey, Ocaña Norte de Santander.

<span id="page-10-2"></span>**[1.5.2 Conceptual](#page-2-0)**. Software educativo, sistema operativo, internet, interfaz gráfica, lenguaje de programación, Enseñanza-Aprendizaje.

<span id="page-10-3"></span>**[1.5.3 Temporal.](#page-2-0)** El presente proyecto se realizó en un tiempo de cuatro meses (4) meses, mediante el desarrollo las actividades definidas en el cronograma.

<span id="page-10-4"></span>[1.5.4 Operativa.](#page-2-0) Para el desarrollo del presente proyecto, se realizaron encuestas a los estudiantes de 3° de la Institución Educativa Instituto Técnico Industrial Lucio Pabón Núñez, sede Cristo Rey, Ocaña Norte de Santander. Como herramientas necesarias para el adecuado desarrollo del proyecto encontramos: Internet, Equipos computadores, software de lenguaje de programación.

#### <span id="page-11-0"></span>**[Capítulo 2. Marco Referencial](#page-2-1)**

#### <span id="page-11-1"></span>**[2.1 Marco Teórico](#page-2-1)**

Hoy por hoy la sociedad, la nuestra, se caracteriza por el uso generalizado de las tecnologías de la información y la comunicación (TIC) en todas las actividades humanas y por una fuerte tendencia a la mundialización económica y cultural; se utilizan y se realizan diferentes actividades, así como en el campo educativo se hace necesario el desarrollo del conocimiento, explotando tecnologías que permitan llevar a la practica el conocimiento adquirido.

Teniendo en cuenta lo anterior los docentes deben apropiarse de las tecnologías y estar preparados para los cambios constantes que el mundo de la tecnología nos ofrece. Por ello se busca desarrollar un software educativo que permita llevar a la práctica conocimientos adquiridos en el área de Ciencias Naturales, donde el estudiante interactúe y realice actividades en pro del mejoramiento y con ello aprenda de manera significativa y lúdicamente.

En el ámbito educativo es importante desarrollar habilidades y destrezas con las nuevas tecnologías que están a la vanguardia, por tal razón es importante crear en los docentes la practicidad de tecnologías de punta, para ello se utiliza la implementación de software diseñado con el propósito de que el estudiante aprenda motivado lúdicamente en todos los nodos temáticos.

El iniciador del primer sistema de programación y la primera máquina de enseñar fue Sydney L. Pressey en los años 20, luego influenciado por la segunda guerra Mundial, surgió la necesidad de capacitar y entrenar miles de reclutas, manejando la tecnología instruccional, por otra parte en los años 50 B.F. Skinner basado en la teoría conductista, elaboró la teoría del refuerzo y sus aplicaciones en el aprendizaje desarrollando un maquina estilo tutorial y lineal, de la mismo forma, Normar Crowder en 1959 fue el primero en hacer una máquina de enseñar con programación no lineal, pretendiendo en que el usuario respondía y el programa se ramificaba en base a las respuestas registradas, proponiendo el enfoque de juegos en los cuales la maquina interactuaba con los usuarios adaptándose a las entradas y respuestas introducidas por este. Para lograr esto, la maquina evaluaba el estilo del aprendizaje y la tasa de respuesta del usuario y transformaba el material instruccional a las necesidades del aprendiz. De esta forma las primeras escuelas en implementar este tipo de programación fueron California y Misisipi (E.E.U.U), basándose en el currículo de la escuela primaria.

Y es así, como se crea el software educativo, definiéndose en la actualidad como "un programa que permite optimizar y mejorar el proceso de enseñanza-aprendizaje que conlleva herramientas que ayudan a facilitar el desarrollo de los temas y lograr el mejor entendimiento". Sin embargo diferentes autores han abordado el concepto de software educativo como tema de investigación en Pedagogía, atribuyéndole múltiples definiciones como es el caso de "Sánchez J. (1999), definiendo el concepto genérico de Software Educativo como cualquier programa computacional cuyas características estructurales y funcionales sirvan de apoyo al proceso de enseñar, aprender y administrar, según Rodríguez Lamas (2000), opina que es una aplicación informática, que soportada sobre una bien definida estrategia pedagógica, apoya directamente el proceso de enseñanza aprendizaje constituyendo un efectivo instrumento para el desarrollo

educacional del hombre del próximo siglo, por su parte Labañino César (2005), lo define como una aplicación informática concebida especialmente como medio, integrado al proceso de enseñanza aprendizaje, igualmente Muguía Álvarez, Dianelys y Castellanos Rodríguez, Kethicer asumen que es el conjunto de recursos informáticos diseñados con la intención de ser utilizados en el contexto del proceso de enseñanza – aprendizaje". Analizando los autores mencionados, se puede decir que coinciden en las definiciones aportadas, pues consideran que la parte fundamental del software educativo es el proceso enseñanza-aprendizaje, a la vez dejan claro que pueden ser cualquier aplicación informática.

Otro término que en la actualidad se utiliza para referiste a un nuevo tipo de software educativo son los Hiperentornos de aprendizaje "una mezcla armoniosa de diferentes tipologías de software (tutoriales, entrenadores, simuladores, juegos, etc.) sustentada en tecnología hipermedia, concebido para garantizar un apoyo informático a diferentes funciones del proceso de enseñanza aprendizaje, caracterizado fundamentalmente por constituir un apoyo pleno al currículo escolar de un determinado sistema educacional".

El software educativo se caracteriza por ser altamente interactivo, a partir del empleo de recursos multimedia (videos, sonidos, fotografías, direcciones, juegos, actividades), por el uso del vocabulario y links sencillos, por tener colores llamativos, actividades adaptadas al grado escogido, de igual forma una de las ventajas del software educativo es que permite la interactividad con los estudiantes, retroalimentándolos y evaluando lo aprendido, facilita las representaciones animadas, incide en el desarrollo de las habilidades a través de la ejercitación, permite simular procesos complejos, reduce el tiempo que se dispone para impartir gran cantidad de conocimientos facilitando un trabajo diferenciado, introduciendo al estudiante en el trabajo

con los medios computarizados, aumenta la motivación y el gusto por aprender, facilita el trabajo independiente y a la vez un tratamiento individual de las diferencias, permite al usuario (estudiante) introducirse en las técnicas más avanzadas.

Por otra parte el desarrollo del software educativo se puede ver reflejado mediante el diseño instruccional estableciendo las fases y procesos, entendiendo este desde varias perspectivas de autores:

Para Bruner (1969) el DI se ocupa de la planeación, la preparación y el diseño de los recursos y ambientes necesarios para que se lleve a cabo el aprendizaje. C. Belloch (2013).

Para Berger y Kam (1996) el diseño instruccional es la ciencia de creación de especificaciones detalladas para el desarrollo, implementación, evaluación y mantenimiento de situaciones que facilitan el aprendizaje de pequeñas y grandes unidades de contenidos, en diferentes niveles de complejidad. C. Belloch (2013).

Richey, Fields & Foson (2001) lo define como una planificación instruccional sistemática que incluye la valoración de necesidades, el desarrollo, la evaluación, la implementación y el mantenimiento de materiales y programas. C. Belloch (2013).

Por consiguiente el modelo a seguir atiende al modelo ASSURE de Heinich y col. (1993).

Tiene sus raíces teóricas en el constructivismo, partiendo de las características concretas del estudiante, sus estilos de aprendizaje y fomentando la participación activa y comprometida con el estudiante. C. Belloch (2013).

## *Fases o procedimientos:*

- Analizar las características del estudiante
- Establecer los objetivos de aprendizaje
- Selección de estrategias
- Organizar el escenario de aprendizaje
- Participación de los estudiantes
- Evaluación y revisión

## *Analizar las características del estudiante*: Antes de comenzar, se debe conocer las

características de los estudiantes, en relación a:

- Características Generales: nivel de estudios, edad, características sociales, físicas, etc.
- Capacidades específicas de entrada: conocimientos previos, habilidades y actitudes.
- Estilos de Aprendizaje.

# *Establecimiento de objetivos de aprendizaje*, determinando los resultados que los

estudiantes deben alcanzar al realizar el curso, indicando el grado en que serán conseguidos.

*Selección de estrategias*, tecnologías, medios y materiales.

- Método Instruccional que se considera más apropiado para lograr los objetivos para esos estudiantes particulares.
- Los medios que serían más adecuados: texto, imágenes, video, audio, y multimedia.
- Los materiales que servirán de apoyo a los estudiantes para el logro de los objetivos.

*Organizar el escenario de aprendizaje*. Desarrollar el curso creando un escenario que propicie el aprendizaje, utilizando los medios y materiales seleccionados anteriormente.

Revisión del curso antes de su implementación, especialmente si se utiliza un entorno virtual comprobar el funcionamiento óptimo de los recursos y materiales del curso.

*Participación de los estudiantes*. Fomentar a través de estrategias activas y cooperativas la participación del estudiante.

*Evaluación y revisión de la implementación y resultados del aprendizaje*. La evaluación del propio proceso llevará a la reflexión sobre el mismo y a la implementación de mejoras que redunden en una mayor calidad de la acción formativa. C. Belloch (2013).

#### <span id="page-17-0"></span>**[2.2 Marco Conceptual](#page-2-1)**

<span id="page-17-1"></span>**[2.2.1 Software Educativo](#page-2-1)**. El software educativo, programas educativos y programas didácticos hace referencia a los programas para ordenador creados con la finalidad específica de ser utilizados como medio didáctico, es decir, para facilitar los procesos de enseñanza y de aprendizaje (Marqués, 1996).

<span id="page-17-2"></span>**[2.2.2 Sistema Operativo](#page-2-1)**. Es un conjunto de programas encargados de controlar los recursos del ordenador (Prieto , Lloris , & Torres, 1995). También se define como aquel software cuya labor es administrar todos los dispositivos de una computadora y proporcionar una interfaz más sencilla a los programas de usuario para comunicarse con el hardware (Pérez, Carballeira, de Miguel Anasagasti, & Costolla, 2001).

<span id="page-17-3"></span>**[2.2.3 Internet.](#page-2-1)** Es un medio de comunicación, de interacción y de organización social (Castells, 2001). Internet es una red integrada por miles de redes y computadoras interconectadas en todo el mundo mediante cables y señales de telecomunicaciones, que utilizan una tecnología común para la transferencia de datos (Zamora, 2014).

<span id="page-17-4"></span>**[2.2.4 Interfaz Gráfica.](#page-2-1)** Una interfaz es el sistema de comunicación entre el usuario y la computadora. Es decir, el medio por el cual le damos órdenes a la computadora y ella nos devuelve el resultado de esas órdenes. Recordemos que la computadora sólo se comunica con 0 y 1. Una interfaz traduce nuestras órdenes a 0 y 1 y viceversa, nos muestra la información en una manera que podamos entender (Lasso, 2008).

<span id="page-18-0"></span>**2.2.5 [Lenguaje de programación.](#page-2-1)** Es un lenguaje formal diseñado para realizar procesos que pueden ser llevados a cabo por las computadoras. Pueden usarse para crear programas que controlen el comportamiento físico y lógico de una máquina, para expresar algoritmos con precisión, o como modo de comunicación humana (Ramírez & Jeanpier, 2016).

#### <span id="page-18-1"></span>**[2.3 Marco Histórico](#page-2-1)**

Las primeras ideas sobre desarrollo de software educativo aparecen en la década de los 60, tomando mayor auge después de la aparición de las microcomputadoras a fines de los 80.

El uso de software educativo como material didáctico es relativamente nuevo, los primeros pasos fueron dados por el lenguaje Logo, que a partir de su desarrollo en el MIT (Instituto Tecnológico de Massachusetts) fue utilizado en numerosas escuelas y universidades.

Se desarrolla una línea de software que corresponde a los lenguajes para el aprendizaje y de ella nace el Logo, que fue utilizado en un sentido constructivista del aprendizaje (Cataldi, 2000, pág. 8).

Una segunda línea en los desarrollos de software, corresponde a la creación de lenguajes y herramientas para la generación del producto de software educativo. Ella, se inicia con la aparición de los lenguajes visuales, los orientados a objetos, la aplicación de los recursos multimediales (Nielsen 1995) y las 15 herramientas de autor, complejizando el campo del desarrollo del software, razón por la cual se necesita de una metodología unificada para su desarrollo (pág. 14).

Los lenguajes de programación han experimentado en los últimos años un notable auge. El porqué del crecimiento evolutivo, a partir de los lenguajes de máquina y ensambladores, debe buscarse en el intento por acercarse a los lenguajes naturales de las personas. Surgen así, los lenguajes de alto nivel o evolucionados, a partir del FORTRAN en 1955, desarrollado por IBM; el Cobol, se creó en 1960, como un intento del Comité CODASYL de lenguaje universal para aplicaciones comerciales, el PL/I, que surge en los sesenta para ser usado en los equipos de IBM 360.

El Basic surge en 1965, lenguaje ampliamente usado en el ámbito educativo y en 1970 aparece el Pascal, creado por el matemático NiklausWirth, basándose en el Algol de los sesenta. Este lenguaje en particular aporta los conceptos de programación estructurada, tipo de datos y diseño descendente. La evolución continúa hacia otros más modernos como el C, creado en 1972 por Denis Ritchiey el ADA, cuya estandarización se publicó en 1983 (Alcalde et al., 1988).

Según Liguori (1995), los lenguajes se incorporaron rápidamente al ámbito educativo, porque se consideró que permitían ayudar a mejorar el pensamiento y acelerar el desarrollo cognitivo. Los estudios en este aspecto si bien sostienen que se pueden lograr habilidades cognitivas no indican que se facilite la transferencia hacia otras áreas del saber…

Por último aparecen los productos propiamente dichos de software educativo, con la difusión de las computadoras en la enseñanza, según tres líneas de trabajo, computadoras como tutores (enseñanza asistida por computadoras o EAC), como aprendices y como herramienta. (Schunk 1997)…

Como aprendices, sostiene Schunk (1997) que las computadoras permiten que los estudiantes aprendan a programar, facilitando el desarrollo de habilidades intelectuales tales como reflexión, razonamiento y resolución de problemas. Lepper (1985) sostiene que las computadoras pueden enseñar ciertas habilidades que no son posibles con los métodos tradicionales, y el aprender a programar ayuda a la resolución de problemas al modelado y división del problema en partes más pequeñas. También a la detección y corrección de errores.

Existen una serie de problemas detectados y que aún subsisten, en la construcción y uso de mediadores pedagógicos, quizás el más relevante sea el intento de desmistificación de las herramientas informáticas aplicadas por los técnicos, la falta de capacitación docente en el tema específico y el desarrollo tecnológico que se modifica rápida y evolutivamente, así como las reglas y los pasos metodológicos para la creación de software (pág. 16).

La calidad del software educativo es cambiante desde la perspectiva de los objetivos. Asimismo, algunos investigadores (Campos 1996, Underwood 1990) mencionan que existe una gran controversia en lo que se refiere a determinar cuándo un software se considera "educativo", qué se debería evaluar en un software educativo y qué se considera como un "software educativo de calidad"(Cataldi, 2000, pág. 16).

#### <span id="page-20-0"></span>**[2.4 Marco Legal](#page-2-1)**

<span id="page-20-1"></span>**[2.4.1 Ley 115 de 1994.](#page-2-1)** La presente Ley señala las normas generales para regular el Servicio Público de la Educación que cumple una función social acorde con las necesidades e intereses de las personas, de la familia y de la sociedad. Se fundamenta en los principios de la Constitución Política sobre el derecho a la educación que tiene toda persona, en las libertades de enseñanza, aprendizaje, investigación y cátedra y en su carácter de servicio público. De conformidad con el artículo 67 de la Constitución Política, define y desarrolla la organización y la prestación de la educación formal en sus niveles preescolar, básica (primaria y secundaria) y media, no formal e informal, dirigida a niños y jóvenes en edad escolar, a adultos, a campesinos, a grupos étnicos, a personas con limitaciones físicas, sensoriales y psíquicas, con capacidades excepcionales, y a personas que requieran rehabilitación social (Ministerio de Educación Nacional, 1994).

<span id="page-21-0"></span>**[2.4.2 Articulo 20.](#page-2-1)** Objetivos generales de la educación básica. Son objetivos generales de la educación básica:

a) Propiciar una formación general mediante el acceso, de manera crítica y creativa, al conocimiento científico, tecnológico, artístico y humanístico y de sus relaciones con la vida social y con la naturaleza, de manera tal que prepare al educando para los niveles superiores del proceso educativo y para su vinculación con la sociedad y el trabajo;

b) Desarrollar las habilidades comunicativas para leer, comprender, escribir, escuchar, hablar y expresarse correctamente;

c) Ampliar y profundizar en el razonamiento lógico y analítico para la interpretación y solución de los problemas de la ciencia, la tecnología y de la vida cotidiana;

d) Propiciar el conocimiento y comprensión de la realidad nacional para consolidar los valores propios de la nacionalidad colombiana tales como la solidaridad, la tolerancia, la democracia, la justicia, la convivencia social, la cooperación y la ayuda mutua;

e) Fomentar el interés y el desarrollo de actitudes hacia la práctica investigativa, y f) Propiciar la formación social, ética, moral y demás valores del desarrollo humano (Ministerio de Educación Nacional, 1994).

<span id="page-22-0"></span>**[2.4.3 Articulo 21.](#page-2-1)** Objetivos específicos de la educación básica en el ciclo de primaria. Los cinco (5) primeros grados de la educación básica que constituyen el ciclo de primaria, tendrán como objetivos específicos los siguientes:

a) La formación de los valores fundamentales para la convivencia en una sociedad democrática, participativa y pluralista;

b) El fomento del deseo de saber, de la iniciativa personal frente al conocimiento y frente a la realidad social, así como del espíritu crítico;

c) El desarrollo de las habilidades comunicativas básicas para leer, comprender, escribir, escuchar, hablar y expresarse correctamente en lengua castellana y también en la lengua materna, en el caso de los grupos étnicos con tradición lingüística propia, así como el fomento de la afición por la lectura;

d) El desarrollo de la capacidad para apreciar y utilizar la lengua como medio de expresión estética;

e) El desarrollo de los conocimientos matemáticos necesarios para manejar y utilizar operaciones simples de cálculo y procedimientos lógicos elementales en diferentes situaciones, así como la capacidad para solucionar problemas que impliquen estos conocimientos;

f) La comprensión básica del medio físico, social y cultural en el nivel local, nacional y universal, de acuerdo con el desarrollo intelectual correspondiente a la edad;

g) La asimilación de conceptos científicos en las áreas de conocimiento que sean objeto de estudio, de acuerdo con el desarrollo intelectual y la edad;

h) La valoración de la higiene y la salud del propio cuerpo y la formación para la protección de la naturaleza y el ambiente;

i) El conocimiento y ejercitación del propio cuerpo, mediante la práctica de la educación física, la recreación y los deportes adecuados a su edad y conducentes a un desarrollo físico y armónico;

j) La formación para la participación y organización infantil y la utilización adecuada del tiempo libre;

k) El desarrollo de valores civiles, éticos y morales, de organización social y de convivencia humana;

l) La formación artística mediante la expresión corporal, la representación, la música, la plástica y la literatura; m) La adquisición de elementos de conversación y de lectura al menos en una lengua extranjera; n) La iniciación en el conocimiento de la Constitución Política, y ñ) La adquisición de habilidades para desempeñarse con autonomía en la sociedad (Ministerio de Educación Nacional, 1994).

<span id="page-23-0"></span>**[2.4.4 Articulo 23.](#page-2-1)** Áreas obligatorias y fundamentales. Para el logro de los objetivos de la educación básica se establecen áreas obligatorias y fundamentales del conocimiento y de la formación que necesariamente se tendrán que ofrecer de acuerdo con el currículo y el Proyecto Educativo Institucional. Los grupos de áreas obligatorias y fundamentales que comprenderán un mínimo del 80% del plan de estudios, son los siguientes: 1. Ciencias naturales y educación ambiental. 2. Ciencias sociales, historia, geografía, constitución política y democracia. 3. Educación artística. 4. Educación ética y en valores humanos. 5. Educación física, recreación y

deportes. 6. Educación religiosa. 7. Humanidades, lengua castellana e idiomas extranjeros. 8. Matemáticas. 9. Tecnología e informática (Ministerio de Educación Nacional, 1994).

<span id="page-24-0"></span>**[2.4.5 Ley N° 1341 30 de junio 2009](#page-2-1)**. Por la cual se define los principios y conceptos sobre la sociedad de la información y la organización de las tecnologías de la información y las comunicaciones – TIC, se crea a agencia nacional de espectro y se dictan otras disposiciones (Ministerio de Tecnologías de la Información y las Comunicaciones, 2009).

<span id="page-24-1"></span>**[2.4.6 Ley N° 1753 9 junio 2009](#page-2-1)**. Por la cual se expide el plan nacional de desarrollo 2014- 2018 "todos por un nuevo país".

**Artículo 7°.** Acuerdos estratégicos de Ciencia, Tecnología e Innovación. Colciencias, en coordinación con el Departamento Nacional de Planeación, los departamentos y el Distrito Capital, estructurarán planes y acuerdos estratégicos departamentales en Ciencia, Tecnología e Innovación, a los cuales se ajustarán los proyectos que se presentarán al Órgano Colegiado de Administración y Decisión del Fondo de Ciencia, Tecnología e Innovación del Sistema General de Regalías. Para efectos de lo previsto en el presente artículo se podrá contar con la participación de los demás actores del Sistema de Competitividad, Ciencia, Tecnología e Innovación (Ministerio de Educación Nacional, 2009).

#### <span id="page-25-0"></span>**[Capítulo 3. Diseño Metodológico](#page-2-0)**

#### <span id="page-25-1"></span>**[3.1 Tipo de Investigación](#page-2-0)**

El tipo de investigación que se llevó a cabo es descriptivo y aplicativo. Es descriptivo porque busca analizar cada situación detalladamente, localizando el objeto de estudio y señalando sus propiedades y características respecto a la problemática, para la implementación del software educativo "El juego del conocimiento", y a su vez es aplicativo ya que además de desarrollar el software este se implementó y ejecutó en la Institución Educativa Instituto Técnico Industrial Lucio Pabón Núñez sede cristo rey, Ocaña norte de Santander, donde lo estudiantes pudieron interactuar con dicho software educativo.

Para el adecuado diseño y desarrollo del software educativo "El juego del conocimiento", fue necesario recolectar información referente al uso de aplicaciones y recursos digitales en la Institución, realizando una encuesta a los estudiantes para luego ordenar, agrupar y sistematizar los resultados obtenidos, y así definir el contenido y diseño del software acorde a las necesidades identificadas para 3 grado de básica primaria.

#### <span id="page-25-2"></span>**[3.2 Diseño de la Investigación](#page-2-0)**

En busca de cumplir con los objetivos propuestos para la realización del proyecto; y teniendo en cuenta que el tipo de investigación a emplear es descriptivo y aplicativo, fue necesario emplear el método inductivo que se inicia de un caso específico, para llegar a una conclusión. Este método permite la formación de hip[ótesis,](http://www.monografias.com/trabajos/tesisgrado/tesisgrado.shtml) investigación de [leyes](http://www.monografias.com/trabajos4/leyes/leyes.shtml) científicas, y las demostraciones.

#### <span id="page-26-0"></span>**[3.3 Población y Muestra](#page-2-0)**

<span id="page-26-1"></span>**[3.3.1 Población](#page-2-0)**. La población que se benefició con el desarrollo del software educativo para reforzar los contenidos vistos en clases son 40 estudiantes de 3° de la Institución Educativa Instituto Técnico Industrial Lucio Pabón Núñez Sede Cristo rey, Ocaña Norte de Santander.

<span id="page-26-2"></span>**[3.3.2 Muestra.](#page-2-0)** Para la muestra se realizó una encuesta dirigida al grado 3° de la institución educativa, teniendo en cuenta que la población es pequeña el instrumento de recolección de información ira dirigida al número total de estudiantes que en este caso son 40.

#### <span id="page-26-3"></span>**[3.3. Técnica e instrumentos de recolección](#page-2-0)**

La recolección de información necesaria para el adecuado diseño y desarrollo del software educativo, se realizó por medio de una encuesta a los estudiantes de 3 grado de la Institución Educativa Instituto Técnico Industrial Lucio Pabón Núñez Sede Cristo rey, Ocaña Norte de Santander. Dicha encuesta contiene una serie de preguntas, formuladas objetivamente, con el fin de reconocer la participación de los estudiantes, y luego calcular el porcentaje de las respuestas obtenidas. Los resultados obtenidos en la encuesta, estarán de manera gráfica y será cuantitativamente.

# <span id="page-27-0"></span>**[Capítulo 4. Resultados](#page-2-0)**

## <span id="page-27-1"></span>**[4.1 Resultado de la Encuesta](#page-2-0)**

Los resultados obtenidos en la encuesta realizada a los estudiantes de 3 grado de la Institución Educativa Instituto Técnico Industrial Lucio Pabón Núñez Sede Cristo rey, Ocaña Norte de Santander; se registró de una manera cuantitativamente en tablas representadas por medio de gráficos estadísticos, que dieron a conocer la valoración del software educativo.

Con las preguntas realizadas se busca conocer el grado de aceptación del software educativo en la institución.

¿Te gustaría que en tu colegio existiera un software educativo sobre el aprendizaje de los contenidos vistos en clases?

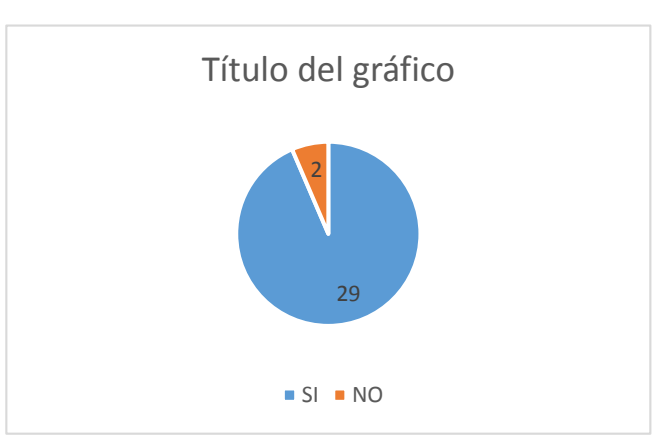

<span id="page-27-2"></span>**Grafica 1** Resultados de la primera pregunta en la encuesta realizada a los estudiantes de 3º de la Institución Educativa Instituto Técnico Industrial Lucio Pabón Núñez Sede Cristo rey, Ocaña. **Fuente:** Autores del proyecto.

De los 31 estudiantes dos respondieron no, porque no les interesa ingresar al computador para aprender más, si no para contenidos ociosos, 29 estudiantes respondieron que si porque les parece divertido jugar mientras aprenden, y cambiar el método tradicional de clases.

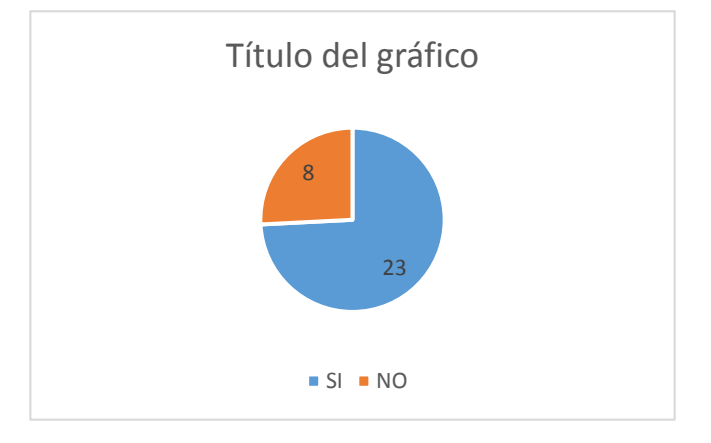

¿Utilizas mucho el computador?

<span id="page-28-0"></span>**Grafica 2.** Resultados de la segunda pregunta en la encuesta realizada a los estudiantes de 3º de la Institución Educativa Instituto Técnico Industrial Lucio Pabón Núñez Sede Cristo rey, Ocaña. **Fuente:** Autores del proyecto.

De los 31 estudiantes 8 respondieron que no porque no tienen los recursos para tener un computador en sus casas, 23 estudiantes respondieron que si porque tienen la comodidad para tener computador en sus casas o van a la de sus familiares para utilizarlo.

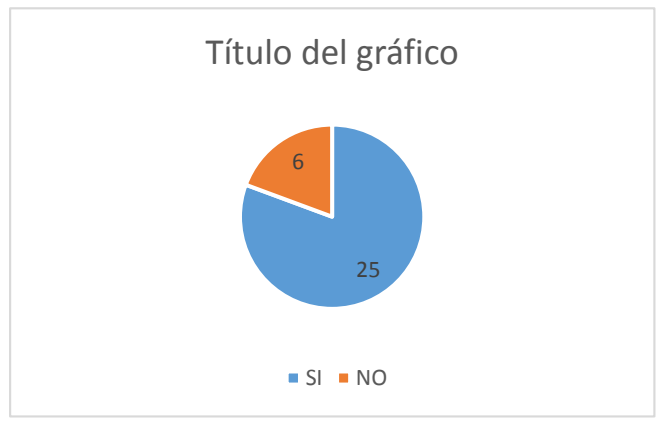

¿Te gustaría reforzar y aprender los conocimientos por medio de juegos de aprendizaje?

<span id="page-29-0"></span>**Grafica 3.** Resultados de la tercera pregunta en la encuesta realizada a los estudiantes de 3º de la Institución Educativa Instituto Técnico Industrial Lucio Pabón Núñez Sede Cristo rey, Ocaña. **Fuente:** Autores del proyecto.

De los 31 estudiantes 6 respondieron que no porque solo les interesa meterse al computador para contenidos violentos que no aportan nada bueno para la educación de ellos , 25 estudiantes respondieron que sí, estos alumnos les interesa el poder utilizar tecnología con contenidos que aportan a su desarrollo educacional.

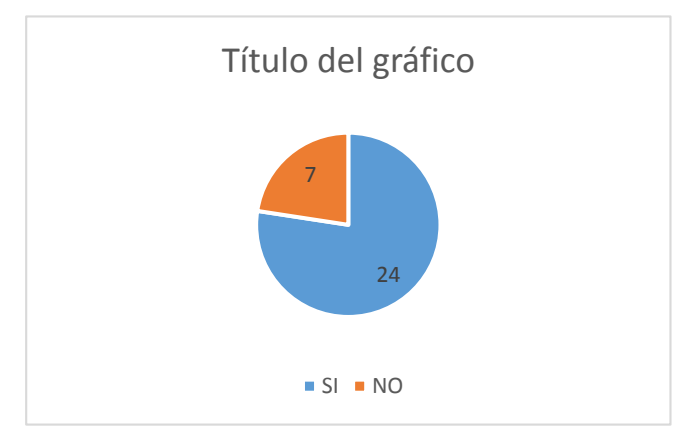

¿Utilizas el computador para jugar o estudiar?

<span id="page-29-1"></span>**Grafica 4.** Resultados de la cuarta pregunta en la encuesta realizada a los estudiantes de 3º de la Institución Educativa Instituto Técnico Industrial Lucio Pabón Núñez Sede Cristo rey, Ocaña. **Fuente:** Autores del proyecto.

De los 31 estudiantes 7 respondieron que no porque no tienen los medios para realizar actividades en el computador, 24 respondieron que si ya que tienen computador en sus casas y se les facilita o van a un café internet para realizar dicha actividad.

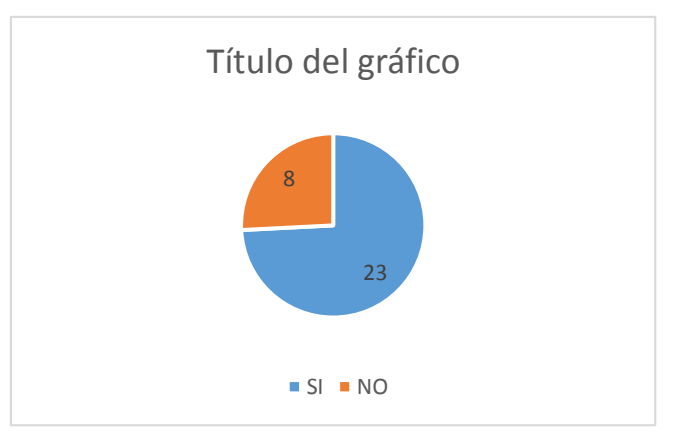

¿Te gustaría utilizar más la sala de cómputo?

<span id="page-30-0"></span>**Grafica 5.** Resultados de la quinta pregunta en la encuesta realizada a los estudiantes de 3º de la Institución Educativa Instituto Técnico Industrial Lucio Pabón Núñez Sede Cristo rey, Ocaña. **Fuente:** Autores del proyecto.

De los 31 estudiantes 8 respondieron que no ya que según ellos les pueden dejar más trabajos, 23 respondieron que sí, porque sienten fascinación por este tipo de contenido.

Teniendo en cuenta los resultados obtenidos en la encuesta realizada a los estudiantes de 3º de la Institución Educativa Instituto Técnico Industrial Lucio Pabón Núñez Sede Cristo rey, Ocaña; se puede concluir que dicha institución no utiliza herramientas informáticas o herramientas digitales para apoyo y profundización de los conocimientos en 3º grado de básica primaria. Además de ello, los estudiantes muestran interés en utilizar dichas herramientas tecnológicas, aún con la ausencia de estas herramientas en la Institución.

#### <span id="page-31-0"></span>**[4.2 Interfaces Gráficas del Software](#page-2-0)**

<span id="page-31-1"></span>**[4.2.1. Características de la población.](#page-2-0)** La población beneficiada con esta herramienta tecnológica fueron los estudiantes de de 3 grado de la Institución Educativa Instituto Técnico Industrial Lucio Pabón Núñez Sede Cristo rey, Ocaña Norte de Santander. Este software educativo es de gran utilidad porque se pueden comprobar los conocimientos adquiridos en por medio de una serie de preguntas con única respuesta.

<span id="page-31-2"></span>**[4.2.2. Generalidades.](#page-2-0)** El software educativo "EL JUEGO DEL CONOCIMIENTO" es creado para los estudiantes de 3º grado, básica primaria de esta institución, con el fin de reforzar, profundizar y apoyar el proceso de enseñanza aprendizaje. De esta manera el software genero innovación, motivación y facilito la manera de evaluar.

<span id="page-31-3"></span>**[4.2.3 Fondo.](#page-2-0)** En este software se utilizaron diversos colores especialmente el color verde y azul, que se encuentran representados en la imagen principal. Los fondos utilizados han sido creados por el autor del proyecto, utilizando la herramienta Macromedia Fireworks 8.

<span id="page-31-4"></span>**[4.2.4 Texto.](#page-2-0)** Este software tiene un texto tipo Font-family: Arial, Helvetica, sans-sy erif ya que es visible y fácil de comprender.

<span id="page-31-5"></span>**[4.2.5 Botones.](#page-2-0)** Los botones empleados en este software están representados por iconos y van de acuerdo con la escena que se requiera.

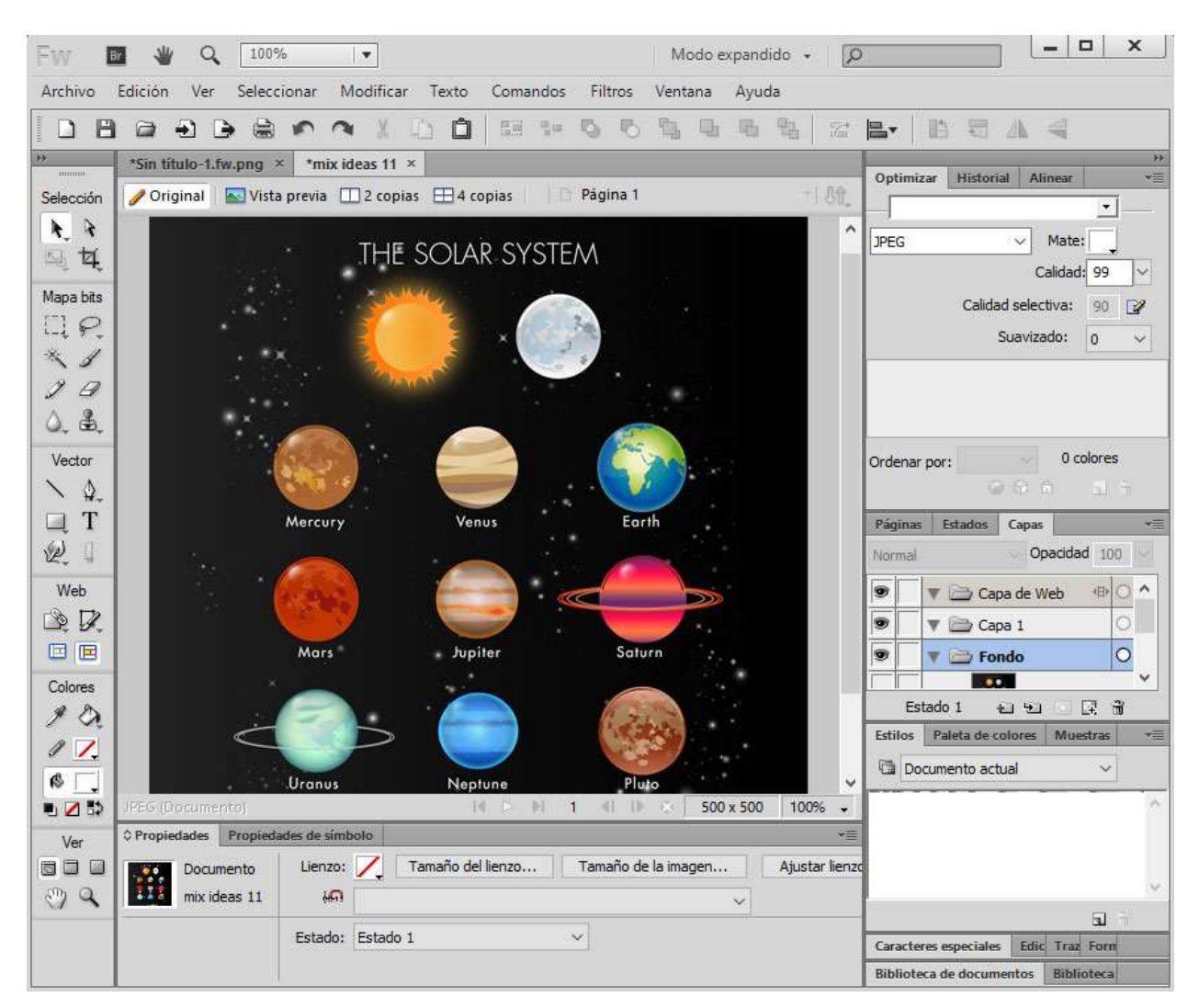

**Fuente:** Autores del proyecto. **Imagen 1.** Creación de fondos en el entorno Firework.

<span id="page-32-0"></span>**[4.2.6 Desarrollo del software.](#page-2-0)** Para este primer paso empezamos creando una carpeta con el nombre del software, donde se encuentran los archivos necesarios para su ejecución, luego abrimos un editor de texto que en este caso es DREAMWEAVER en el cual seleccionamos el lenguaje de programación en el que trabajamos, este caso fue html5 donde iniciamos escribiendo su forma básica, escribiendo el título del software, la guardamos como index.html en la carpeta creada anteriormente.

Poco a poco se va creando la interfaz y diseño a mostrar en esta primera ventana del software, donde va estar el título del software y el nombre de la institución. El diseño de esta ventana incluye el tipo de letra, el color del fondo las imágenes que lleva, etc.

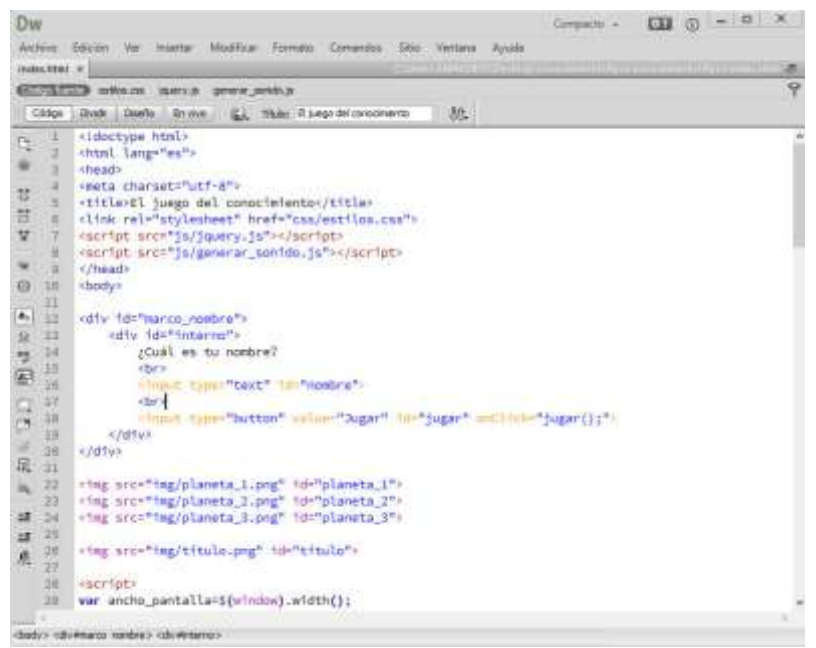

**Imagen 2.**Proceso de construcción y programación del software educativo *"El juego del conocimiento".*

<span id="page-33-0"></span>**Fuente:** Autores del proyecto.

Utilizando el lenguaje de programación, se construye y diseña el software. Utilizando imágenes, botones iconos y demás, se obtiene finalmente la ventana que es la encargada de indicarnos el título del software, y el inicio de la aplicación.

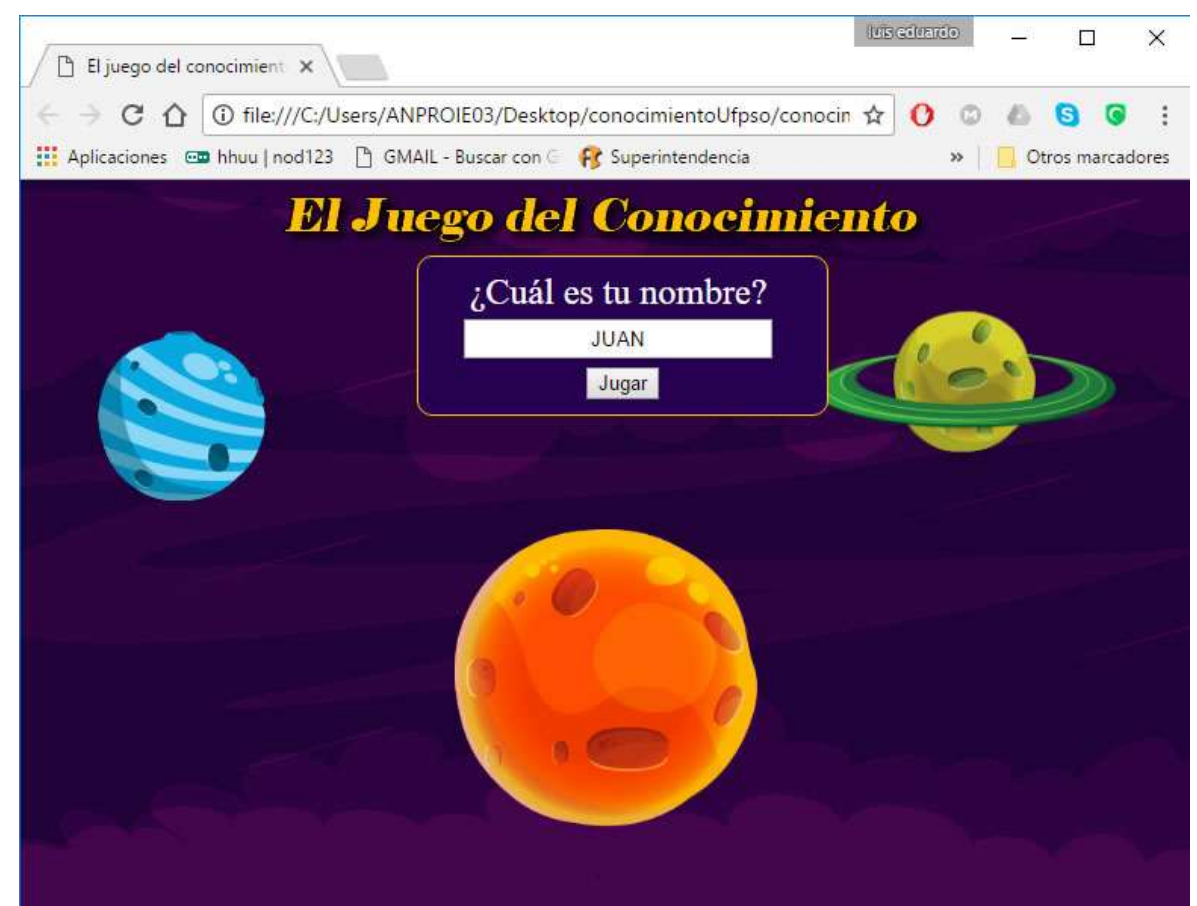

**Imagen 3.** Página principal del software *"EL JUEGO DEL CONOCIEMINETO".* **Fuente:** Autores del proyecto.

<span id="page-34-0"></span>Al dar click en la aplicación, se observa la página principal con el nombre "El Juego del Conocimiento". Automáticamente, el software solicita el nombre del estudiante y presenta una bienvenida. Después que el participante inserta su nombre entra al menú en el que puede escoger entre dos opciones de juego.

<span id="page-35-0"></span>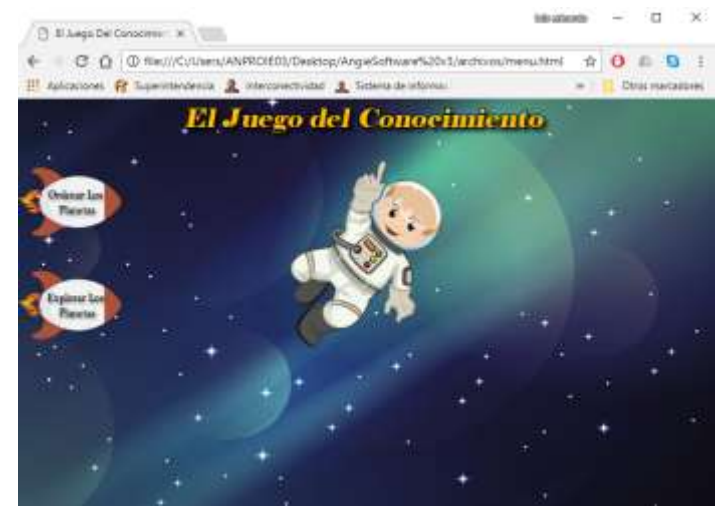

**Imagen 4.** Pantalla de Menú.

**Fuente:** Autores del proyecto.

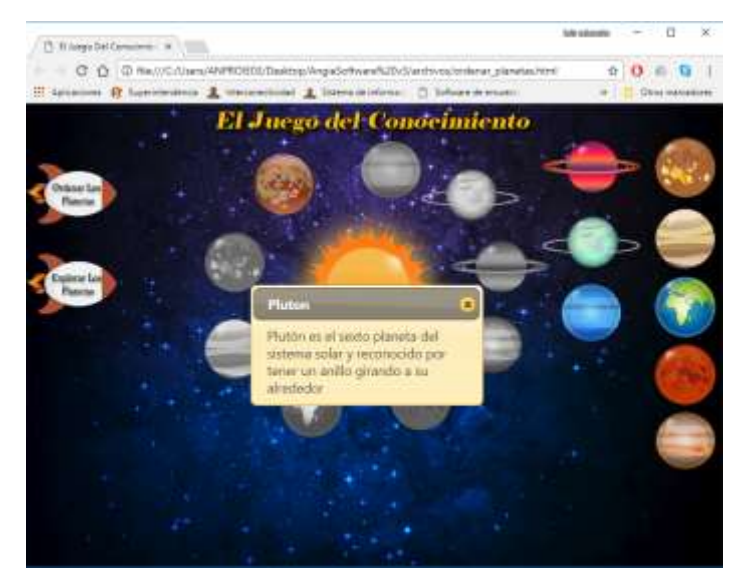

**Imagen 5.** Ordenando planetas en *"El juego del conocimiento".*

<span id="page-35-1"></span>**Fuente:** Autor del proyecto.

<span id="page-36-0"></span>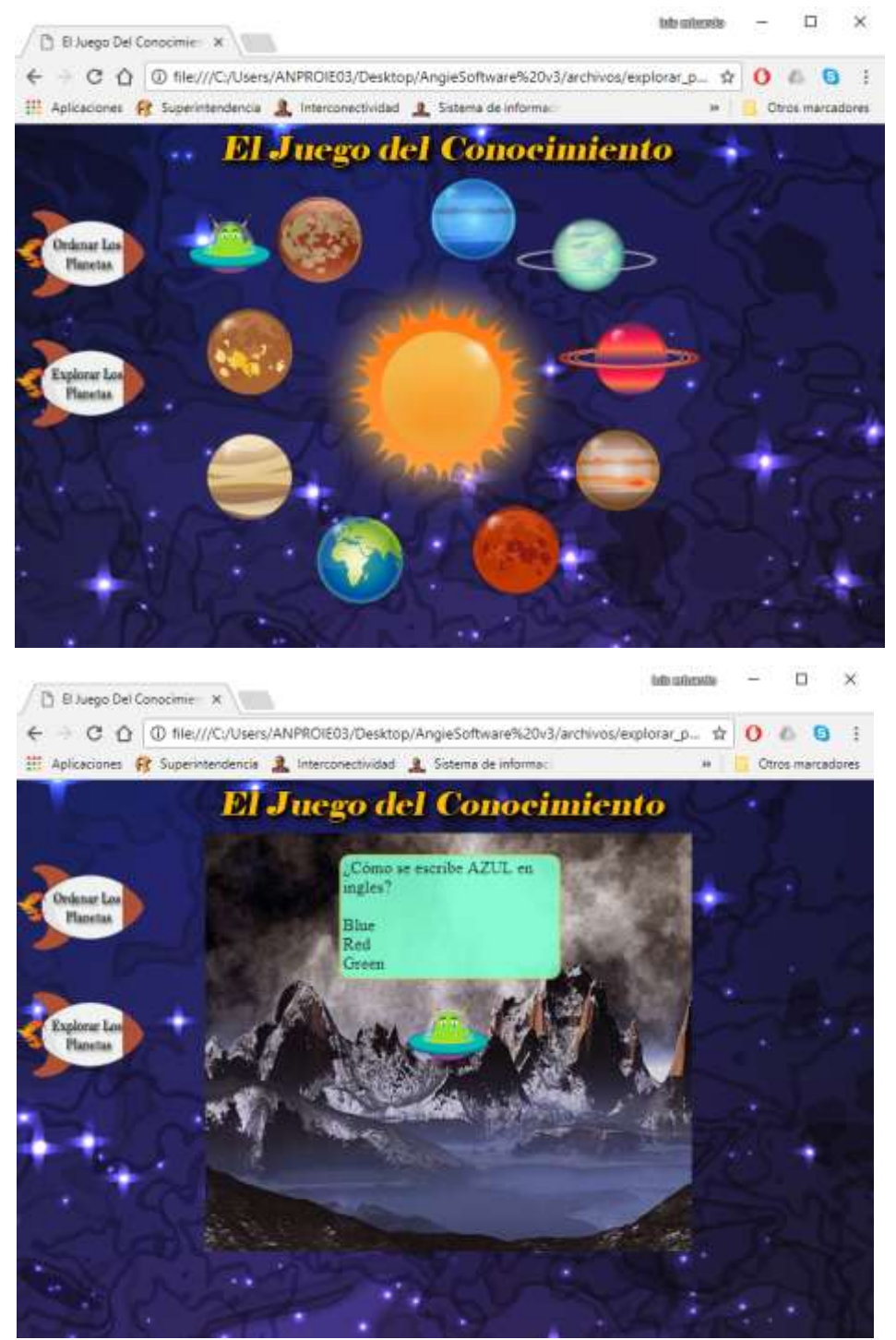

**Imagen 6.** Explorando Planetas en *"El juego del conocimiento".*

**Fuente:** Autor del proyecto.

Como se puede observar en las imágenes, se realiza una prueba al software educativo "El juego del conocimiento", obteniendo una respuesta correcta y de esta manera, se verifica el funcionamiento adecuado de la aplicación.

# <span id="page-37-0"></span>**[4.3 Prueba Piloto del Software Educativo "El juego del conocimiento"](#page-2-0)**

Se realizó una prueba piloto del software educativo "El Juego del Conocimiento" con el fin de rectificar su adecuado funcionamiento, como también la interacción de los estudiantes de 3º de la Institución Educativa Instituto Técnico Industrial Lucio Pabón Núñez Sede Cristo rey, Ocaña; y verificar su aceptación y adecuado uso.

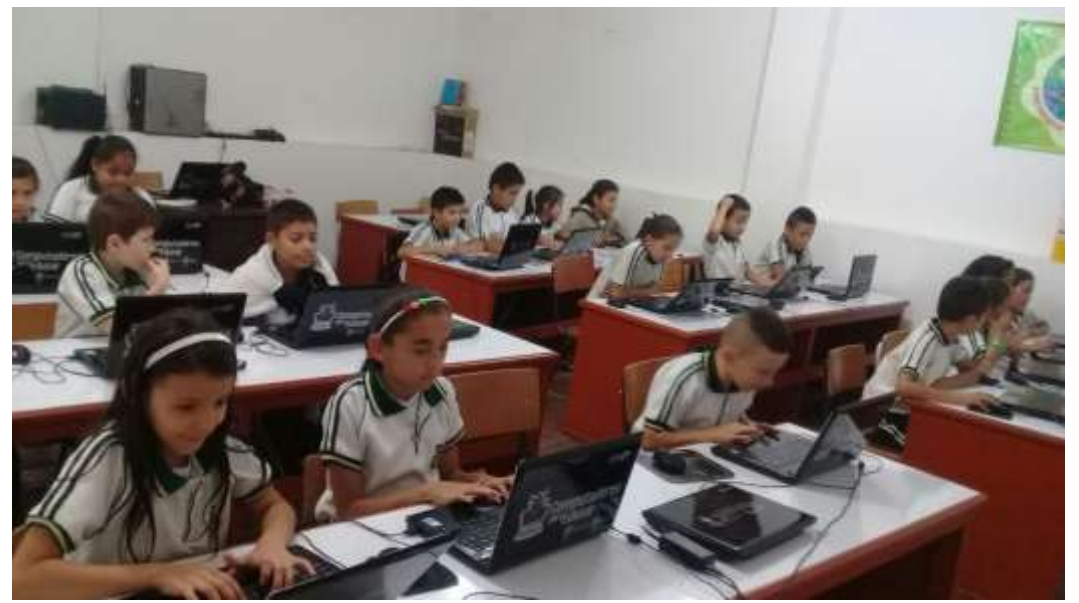

**Imagen 7.**Prueba piloto del software educativo "El Juego del Conocimiento".

<span id="page-37-1"></span>**Fuente:** Autores del proyecto.

## <span id="page-38-0"></span>**[Conclusiones](#page-2-1)**

La Institución Educativa Instituto Técnico Industrial Lucio Pabón Núñez Sede Cristo rey, Ocaña, no utiliza software educativo o herramientas digitales que permita fortalecer y profundizar los conocimientos trabajados, para los estudiantes de 3º básica primaria.

La comunidad educativa (Docentes y estudiantes están de acuerdo e interesados en que la Institución educativa utilice herramientas digitales como el software educativo "EL JUEGO DEL CONOCIEMIENTO" para fortalecer los procesos de enseñanza aprendizaje.

Luego de ejecutado y socializado el software educativo "EL JUEGO DEL CONOCIEMIENTO" para fortalecer y profundizar los conocimientos trabajados, se pudo evidenciar el interés y motivación de los estudiantes y docentes frente al uso de herramientas digitales e innovadoras, permitiendo profundizar conocimientos y fomentando el gusto por aprender de manera didáctica.

Es posible desarrollar software educativo para las instituciones que desean profundizar los conocimientos de los estudiantes, para las diferentes áreas del conocimiento, pues el software educativo permite afianzar conocimientos a través de la didáctica e innovación tecnológica en la educación.

## <span id="page-39-0"></span>**[Referencias](#page-2-0)**

- Arroyo, E. (2006). Software educativo y colaborativo para el aprendizaje de la asignatura Tecnología Didáctica I. *Omnia, 12*(3), 109-122. Recuperado el 5 de Abril de 2017, de http://www.redalyc.org/pdf/737/73712305.pdf
- Castells, M. (2001). Internet y la sociedad red. *La factoría*, 14-15.
- Cataldi, Z. (2000). *UNA METODOLOGÍA PARA EL DISEÑO, DESARROLLO Y EVALUACIÓN DE SOFTWARE EDUCATIVO.* La Plata: Universidad de la Plata.
- Díaz, A., & Quiroz, R. (2001). Corrientes pedagógicas, modelos pedagógicos y enfoques curriculares. Relación sistemática entre ellos. *Revista Avanzada*(10), 116-129.
- equinoccial, U. T. (12 de 06 de 2002). *Universidad Tecnologica equinoccia*. Recuperado el 16 de 06 de 2016, de http://repositorio.ute.edu.ec/bitstream/123456789/5614/5/17876\_5.pdf
- Klimenko, O., & Alvares, J. (2009). Aprender cómo aprendo: la enseñanza de estrategias metacognitivas. *Educación y Educadores, 12*(2), 11-28. Recuperado el 5 de Abril de 2017, de http://www.scielo.org.co/scielo.php?script=sci\_arttext&pid=S0123- 12942009000200003&lng=en&tlng=es
- Lasso, I. (21 de 8 de 2008). *La interfaz gráfica de usuario (GUI)*. Obtenido de PROYECTO AUTODIDACTA: http://www.proyectoautodidacta.com/comics/la-interfaz-grfica-deusuario-gui/
- Marqués, P. (314 de 1996). *El software educativo.* Obtenido de https://ecaths1.s3.amazonaws.com/estrategiasaprendiznivelsec/clasif\_software\_educativo \_de\_pere.pdf
- Ministerio de Educación Nacional. (1994). *Ley 115 de 1994.* Obtenido de http://www.mineducacion.gov.co/1621/article-85906.html
- Ministerio de Educación Nacional. (2009). *Ley 1753 de 2009.* Obtenido de http://www.mineducacion.gov.co/1759/articles-357047\_recurso\_1.pdf
- Ministerio de Tecnologías de la Información y las Comunicaciones. (2009). *Ley 1341 de 2009.* Obtenido de MINTIC: http://www.mintic.gov.co/portal/604/articles-3707\_documento.pdf
- oviedo arango, j. d. (2011). *De las telecomunicaciones a las TIC: Ley de TIC de Colombia (L1341.* colombia: CEPAL.

Pérez, J., Carballeira, F., de Miguel Anasagasti, P., & Costolla, F. (2001). *Sistemas operativos.* McGraw-Hill Interamericana.

Prieto , A., Lloris , A., & Torres, J. (1995). *Introducción a la Informática.* McGraw-Hill.

- Ramírez, C., & Jeanpier, A. (2016). *DISEÑO E IMPLEMENTACION DE UN SISTEMA WEB DE REGISTRO DE MATRICULAS EN LA CUNA JARDIN SAN MARTIN DE PORRES DEL AA HH LAS FLORES.* Tumbes: UNIVERSIDAD CATÓLICA LOS ÁNGELES DE CHIMBOTE.
- Reyes-Caballero, F., Fernández-Morales, F. H., & Duarte, J. E. (2015). Herramienta para la selección de software educativo aplicable al área de tecnología en educación básica. *Entramado, 11*(1), 186-193.
- rios, e. n. (2012). *diseño y contruccion de una red de computo bajo normas internacionales, aplicadas para un laboratorio de redes de computadoras.* mexico.
- Tanenbaum, A. s. (2012). *Redes de computadores.* mexico: quinta edicion.
- Tic, m. d. (18 de 08 de 1990). *ministerio de las Tics*. Recuperado el 16 de 06 de 2016, de http://www.mintic.gov.co/portal/604/w3-article-3568.html
- Vidal, M., Gómez, F., & Ruiz, A. (2010). Software Educativos. *Educación Media Superior, 24*, 97-110.
- Zamora, M. (2014). *INTERNET.* Obtenido de Universidad Autonoma del Estado de Hidalgo: https://www.uaeh.edu.mx/docencia/P\_Presentaciones/prepa3/Presentaciones\_Enero\_Juni o\_2014/Definicion%20de%20Internet.pdf

# <span id="page-41-0"></span>**[Apéndices](#page-2-0)**

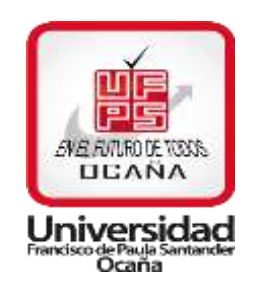

# ENCUESTA REALIZADA PARA EL INSTITUTO TECNICO INDUSTRIAL LUCIO PABON

# NUÑEZ SEDE CRISTO REY EN OCAÑA NORTE DE SANTADER

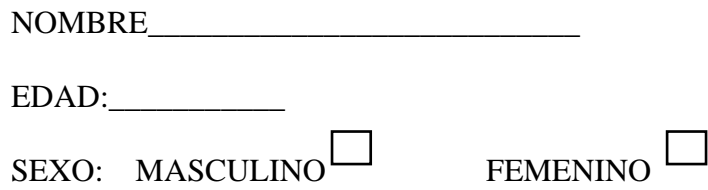

- 1. ¿Te gustaría que en tu colegio existiera un software educativo sobre el aprendizaje de los contenidos vistos en clases?
	- si no
- 2. ¿Utilizas mucho el computador?
	- si no
- 3. ¿Te gustaría reforzar y aprender los conocimientos por medio de juegos de aprendizaje?
	- $\sin \theta$  no
- 4. ¿Utilizas el computador para jugar o estudiar?
	- si | | no
- 5. ¿Te gustaría utilizar más la sala de cómputo?
	- si no

# *Evidencia de la prueba piloto.*

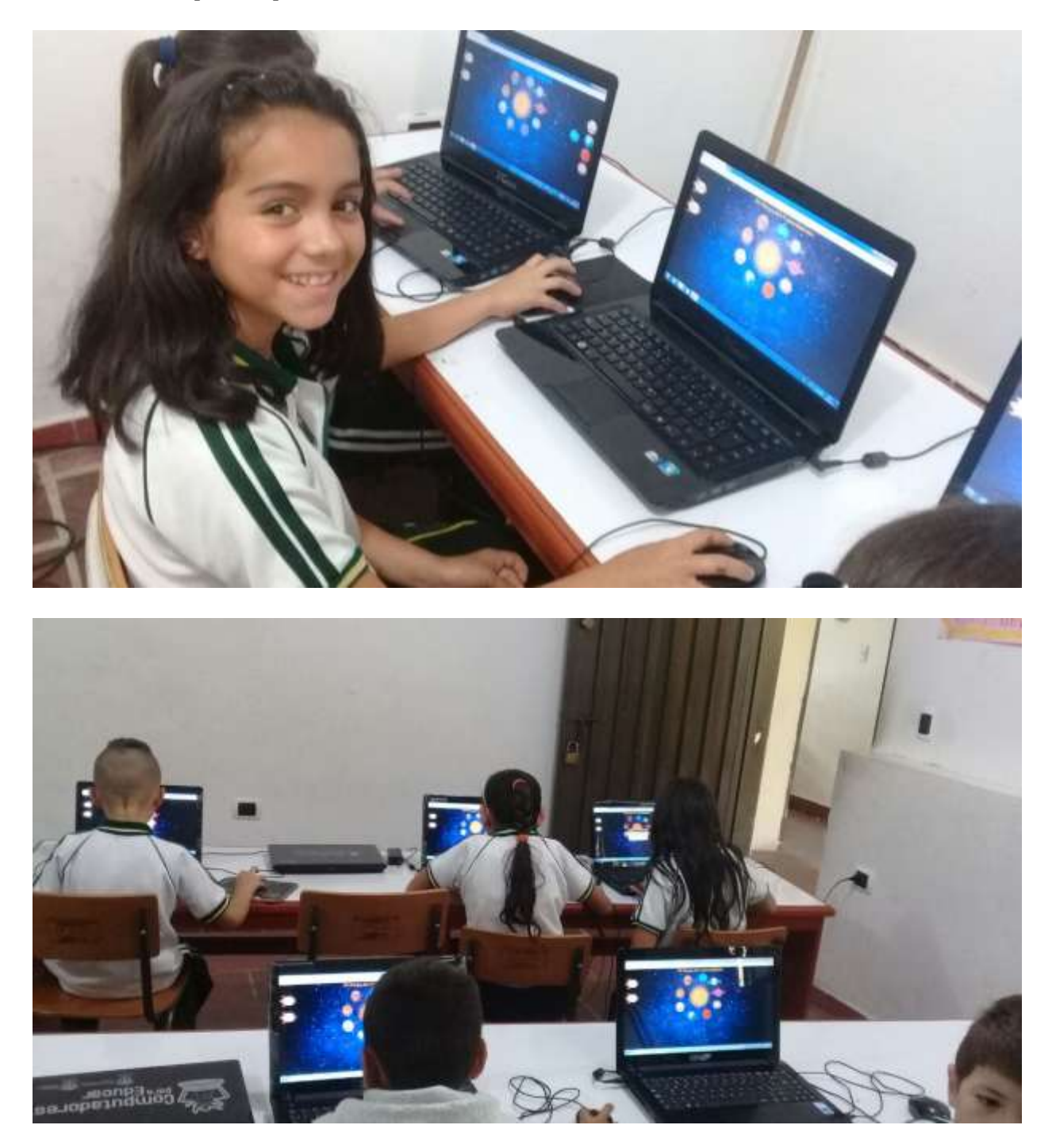

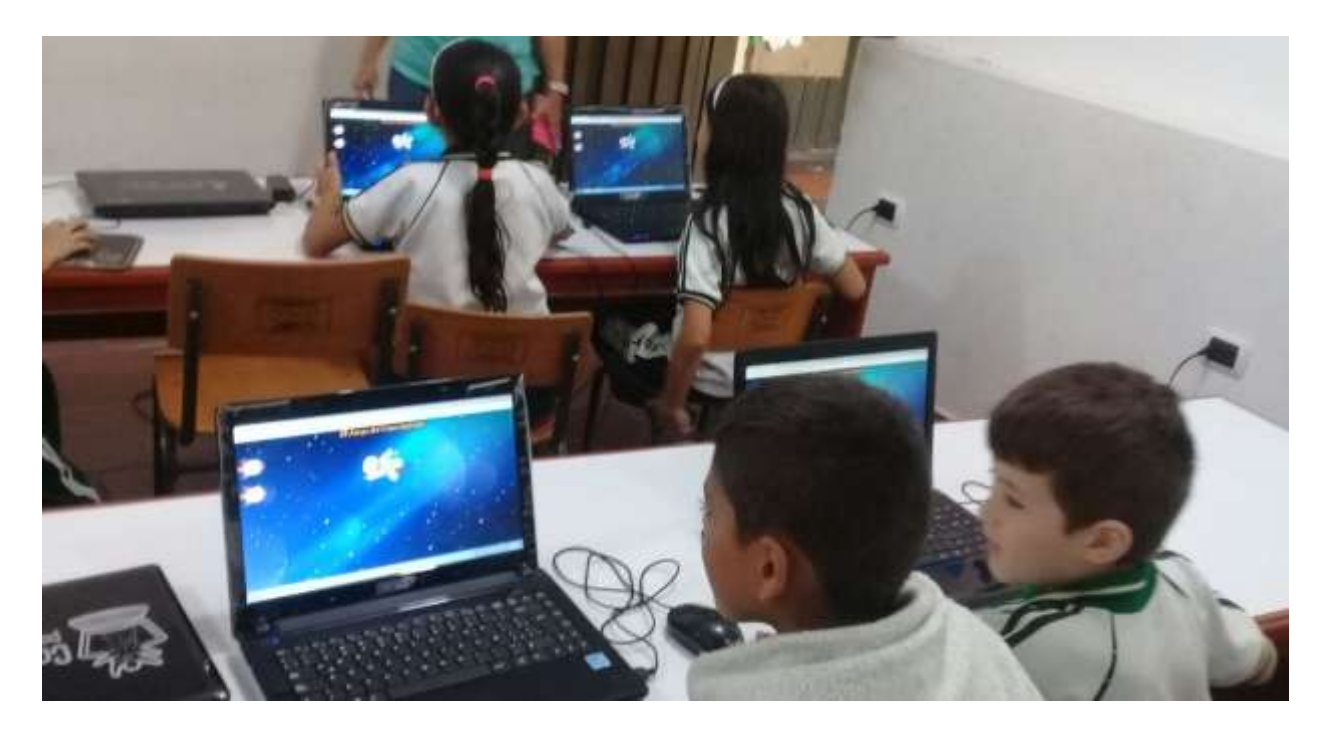

**Fuente:** Autores del proyecto.

# *Evidencia de la realización de encuesta.*

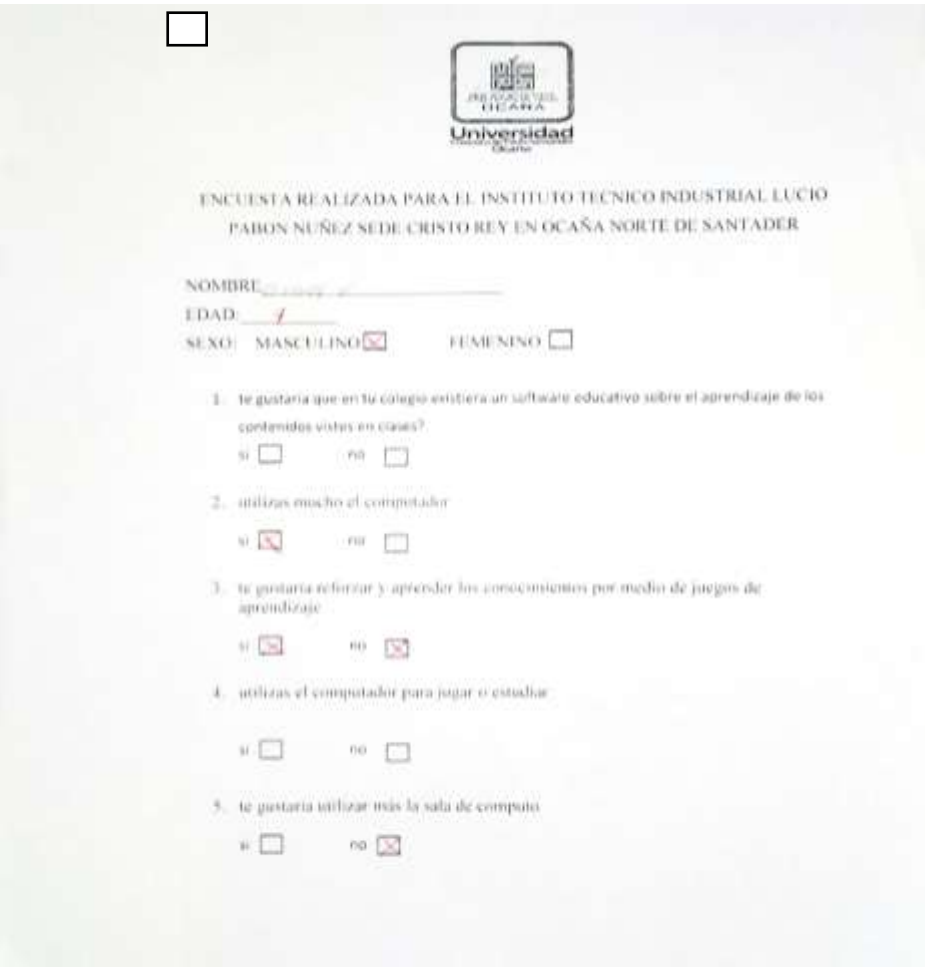

**Fuente:** Autores del proyecto.